A Kalman filter track-fitter in the MarlinTPC framework

Katsumasa Ikematsu (KEK/IPNS) LC-TPC MarlinTPC work meeting 24/11/2009 @DESY-HH

### Disclaimer

- Skip an explanation for the principle of Kalman filter
	- but there is a good document and a good slide (talk by Keisuke)
		- ‣ <http://www-jlc.kek.jp/subg/offl/kaltest/doc/ReferenceManual.pdf>
		- ‣ <http://www-jlc.kek.jp/subg/offl/kaltest/doc/kalman.pdf>

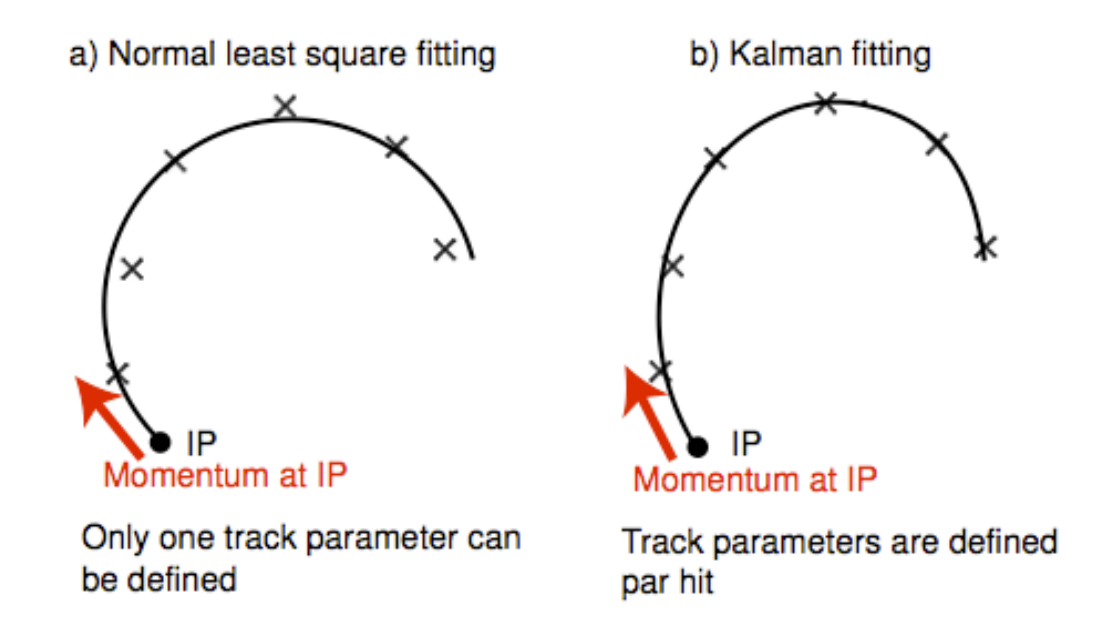

- Our implementation depends on 2 external C++ class libraries (should be loaded via \$MARLIN\_DLL)
	- Kalman filter engine: KalTest (Kalman filter Tracking Environment w/ Standard Test suits)

‣ <http://jlccvs.kek.jp/cgi-bin/cvsweb.cgi/KalTest/?cvsroot=CDC>

- User defined application-specific detector class library: KalDet

‣ [http://jlccvs.kek.jp/cgi-bin/cvsweb.cgi/KalDet/?cvsroot=CDC](http://jlccvs.kek.jp/cgi-bin/cvsweb.cgi/KalTest/?cvsroot=CDC)

## Disclaimer (cont'd)

- We brought a Kalman filter track fitter of Marlin implementation but still need to organize the source codes before committing into MarlinTPC svn trunk
	- ‣ [http://www-jlc.kek.jp/~ikematsu/tpc/marlintpcweek-nov09/TrackFitterKalmanProcessor.h](http://www-jlc.kek.jp/subg/offl/kaltest/doc/ReferenceManual.pdf)
	- ‣ [http://www-jlc.kek.jp/~ikematsu/tpc/marlintpcweek-nov09/TrackFitterKalman.h](http://www-jlc.kek.jp/subg/offl/kaltest/doc/ReferenceManual.pdf)
	- ‣ [http://www-jlc.kek.jp/~ikematsu/tpc/marlintpcweek-nov09/TrackFitterKalmanProcessor.cc](http://www-jlc.kek.jp/subg/offl/kaltest/doc/ReferenceManual.pdf)
	- ‣ [http://www-jlc.kek.jp/~ikematsu/tpc/marlintpcweek-nov09/TrackFitterKalman.cc](http://www-jlc.kek.jp/subg/offl/kaltest/doc/ReferenceManual.pdf)
	- ‣ [http://www-jlc.kek.jp/~ikematsu/tpc/marlintpcweek-nov09/TrackFitterFactory.cc](http://www-jlc.kek.jp/subg/offl/kaltest/doc/ReferenceManual.pdf)
	- Treatment of (at the moment force to eliminate) double hits which are associated with a pad row (in TPCSeedTracks)
	- Instantiation of TFile and TNtupleD class objects in the processor -> Should use AIDA
- Single module performance (results for geometric mean of resolution in each pad rows) was checked and it's consistent with our ROOT-based analysis program

# Why Kalman filter tracking ?

- Need to take into account the inhomogeneous field (not only the LP1 condition but also the ILC condition due to Anti-DID field)
	- Track model can change site to site which allows B-field variation along a particle trajectory!
- No need for calculation of Matrix inversion
	- In general the matrix inversion takes time under the space point measurements of ~ 200 sampling!
- Track connection between sub-detectors (multiple scattering and energy loss in the boundaries) can be considered
- Beneficial to calculate geometric mean resolution by using "Inverse Kalman filter" (in/out target row hit)

## KalTest

#### • Kalman filter Tracking Environment w/ Standard Test suits

- A Kalman Filter Package written in C++. It is based on ROOT and provides basic libraries for track fitting with Kalman filter technique. The package is distributed with some sample test programs to illustrate their usage.

#### • Kalman filter library features

- KalLib: Kalman filter defines a generic procedure and has a much wider scope than track fitting. This implies necessity for a library of generic abstract base classes that implement the generic algorithm of the Kalman Filter.
- KalTrackLib: By inheriting from the generic base classes in KalLib and implementing their pure virtual methods for track fitting purpose, we then realize a Kalman-filter-based track fitter library. However, KalTrackLib should not depend on any particular track model or shape or coordinate system of a measurement layer according to the above guideline.
- GeomLib: hence separate out geometry classes that provide track model (helix, straight line, ...) and surfaces (cylinder, hyperboloid, flat plane, etc.) as a geometry library.
- Since the tracking system of a collider detector usually consists of various components such as a vertex detector (VD), an intermediate tracker (IT), a central tracker (CT), etc., which have different shapes and coordinate systems, the software package for Kalman-filter-based track fitting should be able to accommodate a measurement layer with any shape and/or coordinate system. Considering possible extrapolation of a track to an outer tracking device such as a muon detector, it is also desirable that the package can handle site-to-site change of the magnetic field.

# KalTest (requirement for user)

- Require minimum number of user-implemented classes to the following three
	- MeasLayer: a measurement layer that multiply inherits from an abstract measurement layer class TVMeasLayer and a shape class derived from TVSurface in GeomLib.
	- KalDetector: an array class derived from TVKalDetector that holds the user-defined MeasLayers with any shape and/or coordinate system. Notice that this also defines material distributions in the tracker.
	- Hit: a coordinate vector class as defined by the MeasLayer, which inherits from TVTrackHit.

## KalDet

- provides user-defined classes required by KalTest
- kern: application-specific abstract classes
- Ictpc/Ip1gem: provides LC-TPC LP1-JGEM modules' "KalHit", "MeasLayer", and "KalDetector"
- Can put your detector detector for example, othertpc/medi-tpc etc.

### MarlinTPC reconstruction chain

- MarlinTPC: Set of processors for LC-TPC reconstructions and analyses (incl. simulation)
- List of processors (needed for Asian GEM module data reconstruction)
	- ConditionsProcessor (TPCConditions, TPCPedestal & TPCChannelMapping)
		- ‣ Provides access to conditions data transparently from LCIO files or a databases, using LCCD
		- ▶ At the moment TPCChannelMapping only
	- TrackerRawDataToDataConverterProcessor
		- ‣ Converts the TrackerRawData to TrackerData without processing the values
	- ADCPulseConverterProcessor
		- ‣ Convert zero-suppressed ADC raw data to pulses
	- ChannelMapperProcessor
		- ▶ Changes cellID to map from hardware channel numbers to sowftware/logical channel numbers

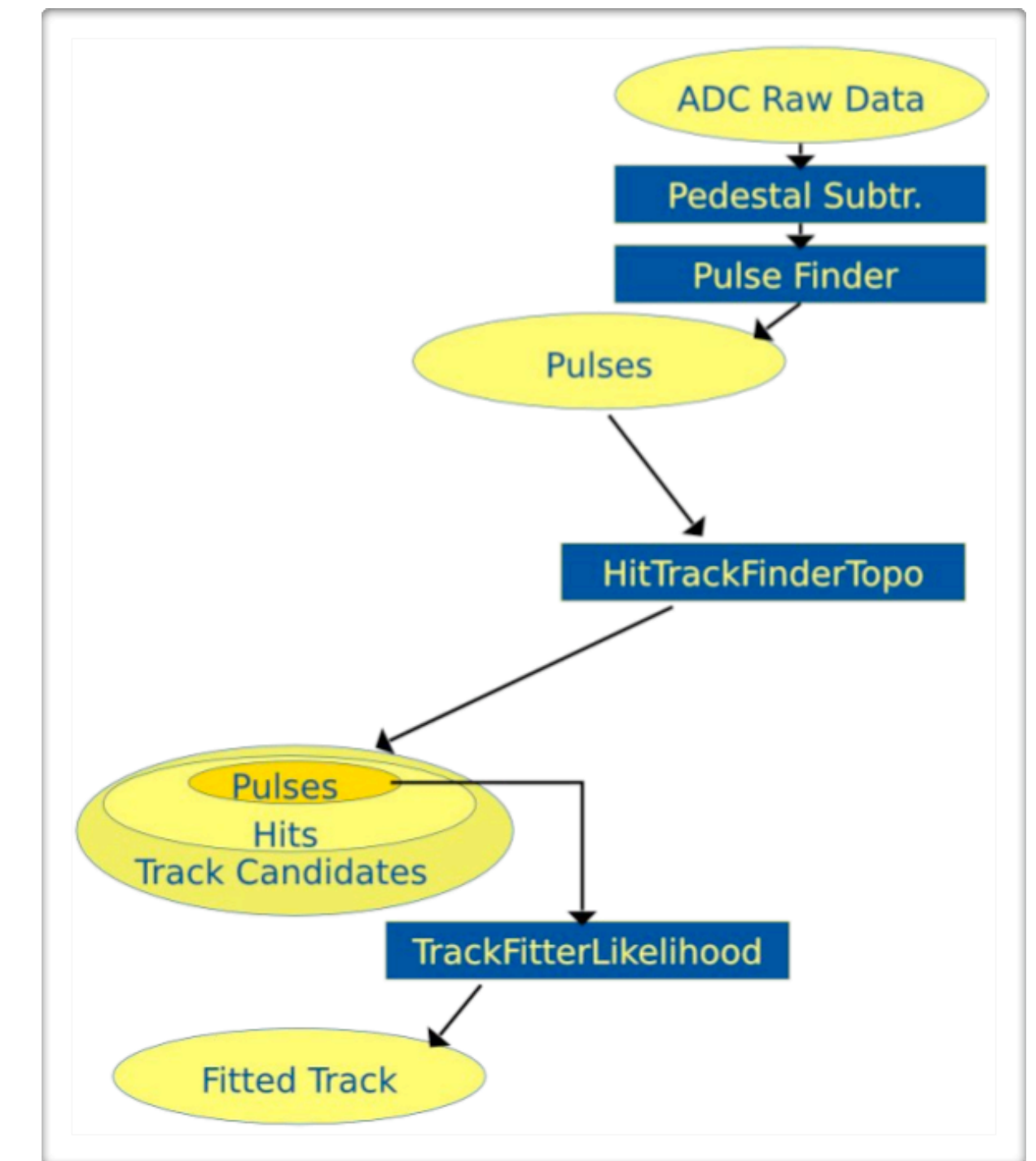

## MarlinTPC reconstruction chain (cont'd)

- List of processors (needed for Asian GEM module data reconstruction)
	- HitTrackFinderTopoProcessor
		- ▶ Calculates TrackerHits from TrackerPulses
	- TrackSeederProcessor
		- ‣ Calculates seed track parameters from in the TrackerHits in the track candidates collection
	- TrackFitterKalmanProcessor
		- **‣** Our work!!
	- HepRepOutputProcessor
		- ‣ Generates a HepRep Output file for a HepRep based event display program
		- ▶ HepRep XML file which can be displayed e. g. with Wired/JAS3 or HepRApp (.jar)
	- LCIOOutputProcessor
		- ‣ Writes the current event to the specified LCIO output file
		- ‣ Needs to be the last Active Processor
		- ▶ Split output file if size in 1992294 kB exceeds

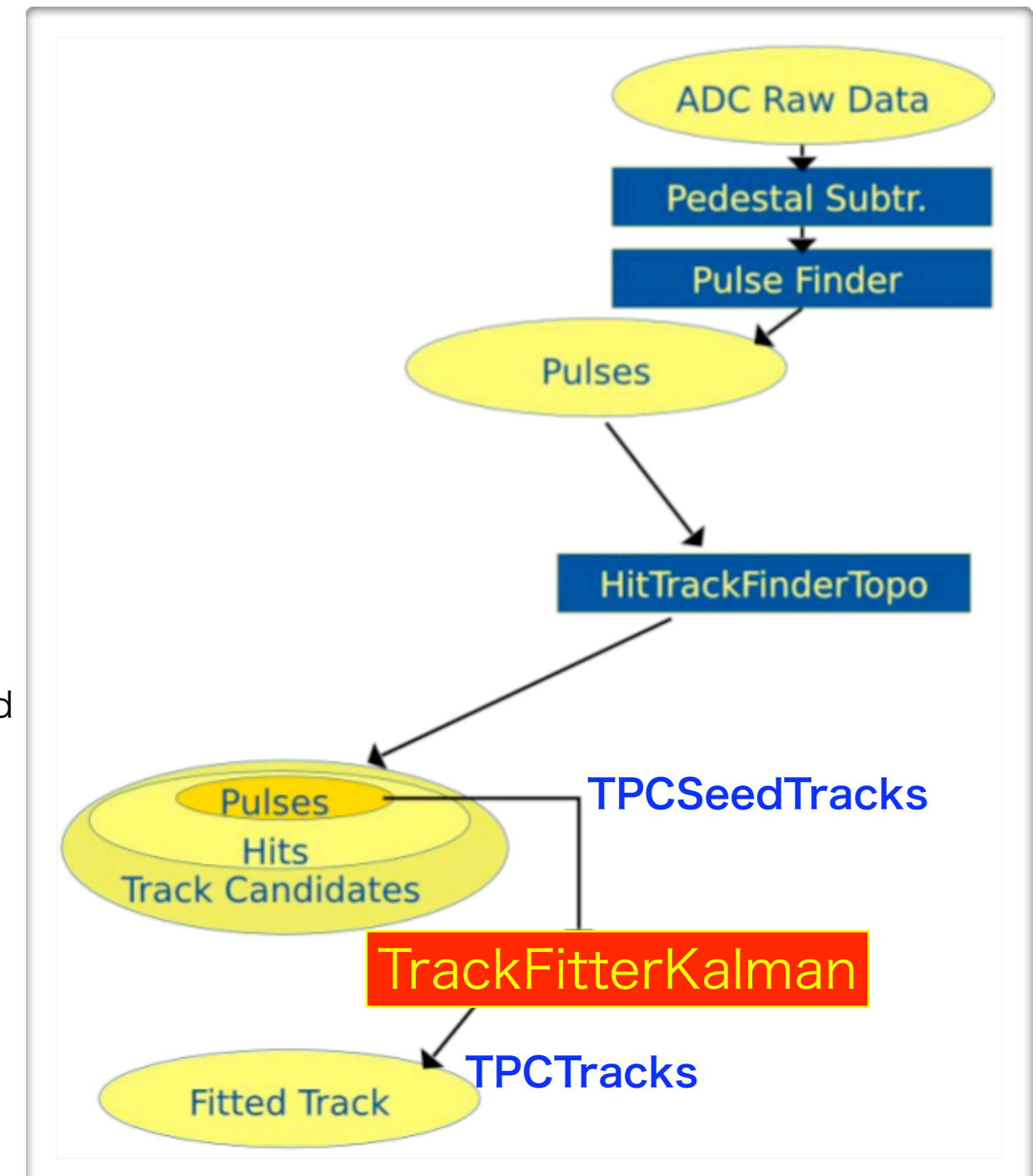

#### Excerpt from our steering XML file

```
<marlin>
<!--##########################################
\# \# # steering file for reconstruction #
\# \# ##########################################-->
 <execute>
  <processor name="MyAIDAProcessor"/>
  <processor name="MyConditionsProcessor"/>
  <processor name="MyTrackerRawDataToDataConverterProcessor"/>
  <processor name="MyADCPulseConverterProcessor"/>
  <processor name="MyChannelMapperProcessor"/>
  <processor name="MyHitTrackFinderTopoProcessor"/>
  <processor name="MyTrackSeederProcessor"/>
  <processor name="MyTrackFitterKalmanProcessor"/>
  <processor name="MyHepRepOutputProcessor"/>
  <processor name="MyLCIOOutputProcessor"/>
 </execute>
 <global>
  <parameter name="LCIOInputFiles"> readout-7049.000.slcio </parameter>
  <!-- limit the number of processed records (run+evt): -->
  <parameter name="MaxRecordNumber" value="3" />
  <parameter name="SkipNEvents" value="0" />
  <parameter name="SupressCheck" value="false" />
  <parameter name="GearXMLFile"> gear_LP_TPC_GEM_7module.xml </parameter>
  <parameter name="Verbosity" options="DEBUG0-4,MESSAGE0-4,WARNING0-4,ERROR0-4,SILENT"> DEBUG </parameter>
 </global>
...
...
 <processor name="MyTrackFitterKalmanProcessor" type="TrackFitterKalmanProcessor">
  <!-- The the name of the input collection of track candidates (default: TPCSeedTracks) -->
  <parameter name="InputSeedTracks" type="string" lcioInType="Track">TPCSeedTracks </parameter>
  <!-- The name of the output collection with the fitted tracks (default: TPCTracks) -->
  <parameter name="OutputTracks" type="string" lcioOutType="Track">TPCTracks </parameter>
 \leq -- if not 0 the output hits collection is set transient (default: 0) -->
  <parameter name="SetOutputTransient" type="int">0 </parameter>
 </processor>
...
...
```